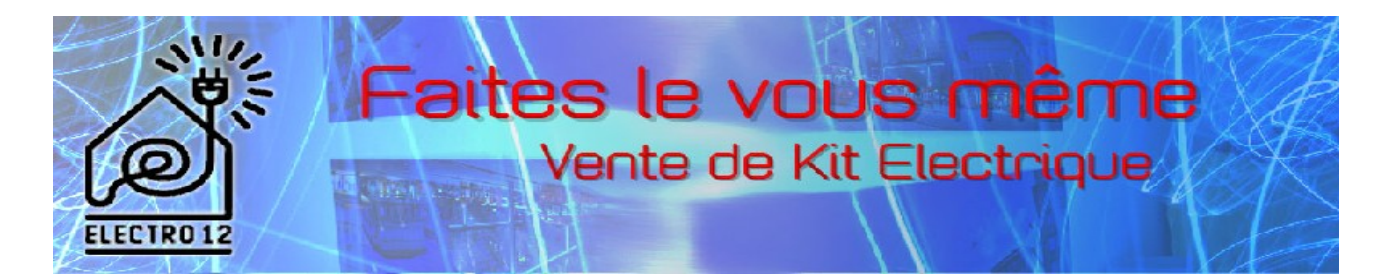

## **Câblage tableau VDI**

Vous devez ranger tous les câbles réseau (téléphone et informatique) et coaxiaux (antenne TV) dans le compartiment le plus petit de votre Gaine Technique de Logement et les faire rentrer dans votre tableau VDI par l'arrière.

Vous pouvez maintenant mettre en place vos différents circuits réseau en suivant le schéma unifilaire des circuits courant faible qui vous a été fourni.

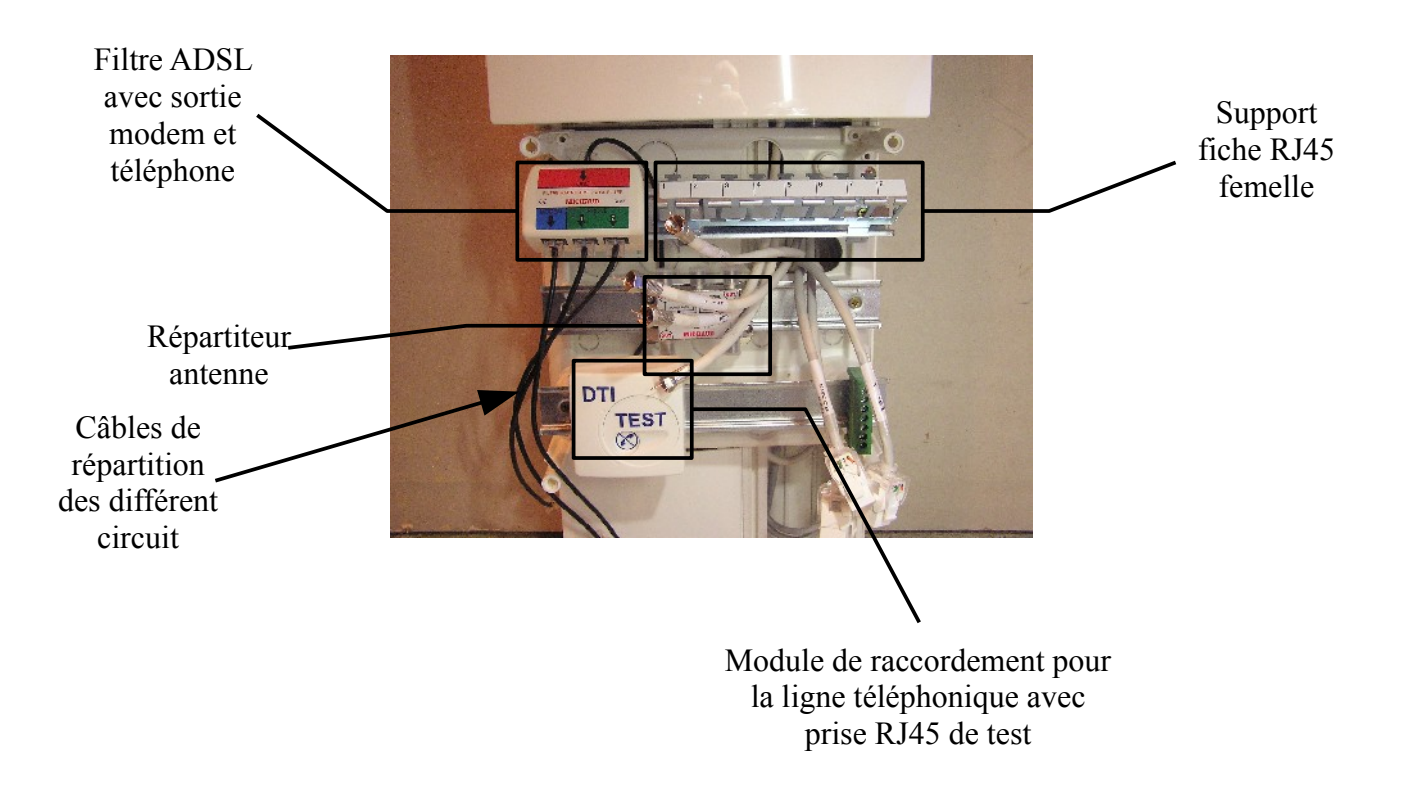

Pour les circuits réseau, il vous suffit de clipser la fiche RJ45 femelle (à l'aide d'un tournevis si

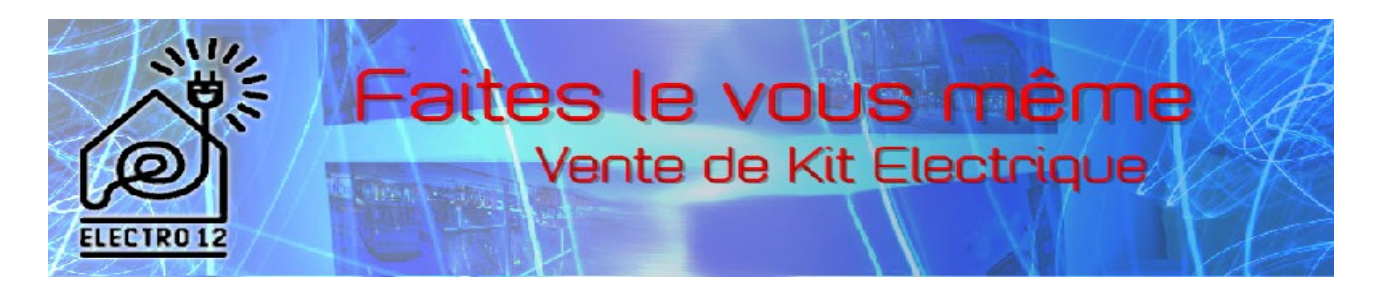

nécessaire), puis de raccorder celle-ci au module dédié à son application (téléphone ou modem).

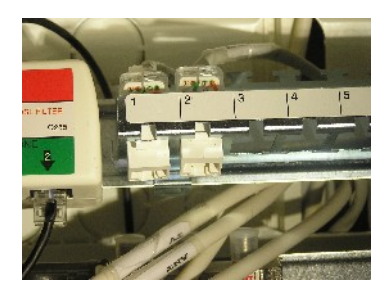

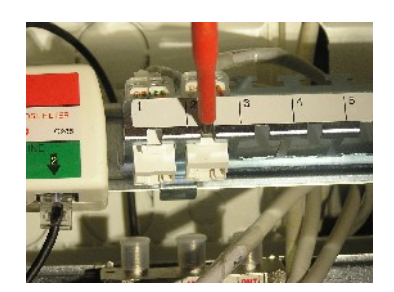

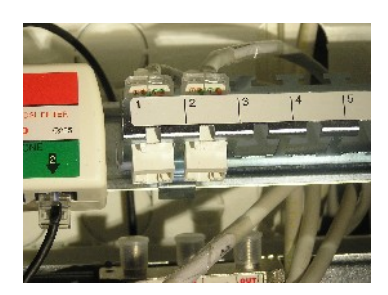

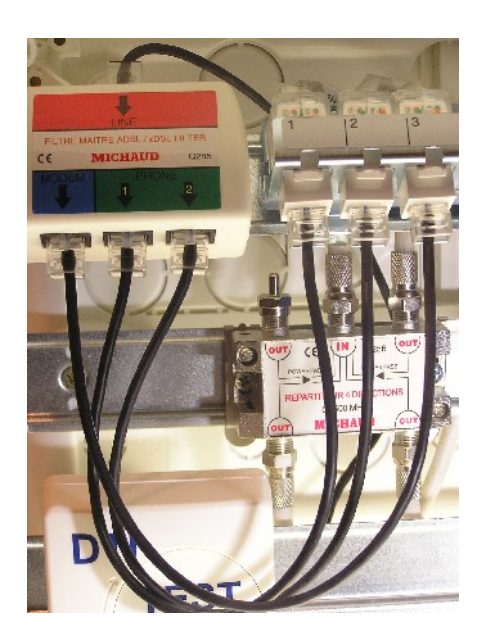

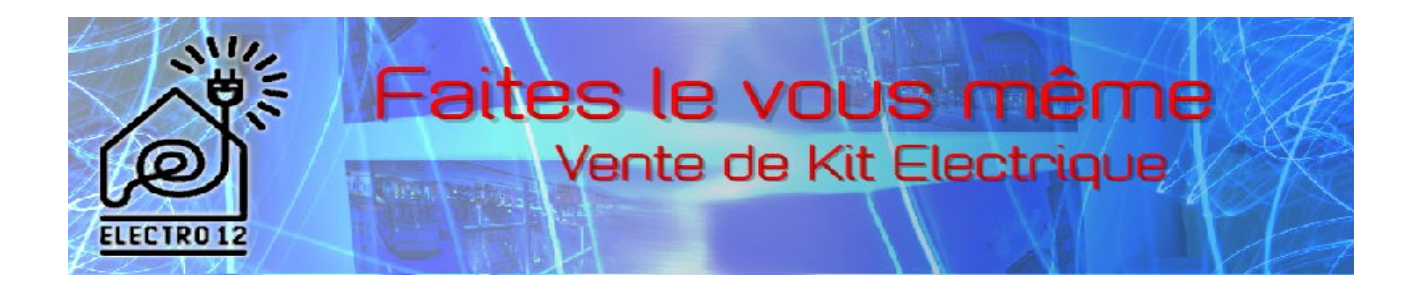

Pour les circuits coaxiaux, vous devez raccorder le câble repéré ANT sur l'entrée « in » du répartiteur TV, et les câbles TV sur les bornes de sortie « out ».

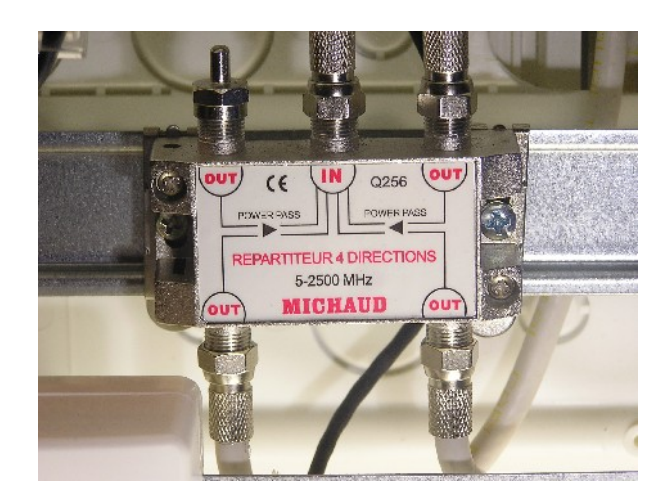

Vous pouvez maintenant refermer votre tableau VDI.

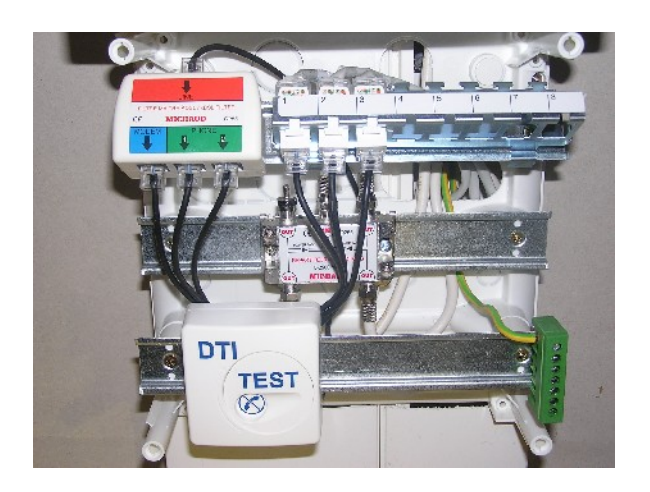

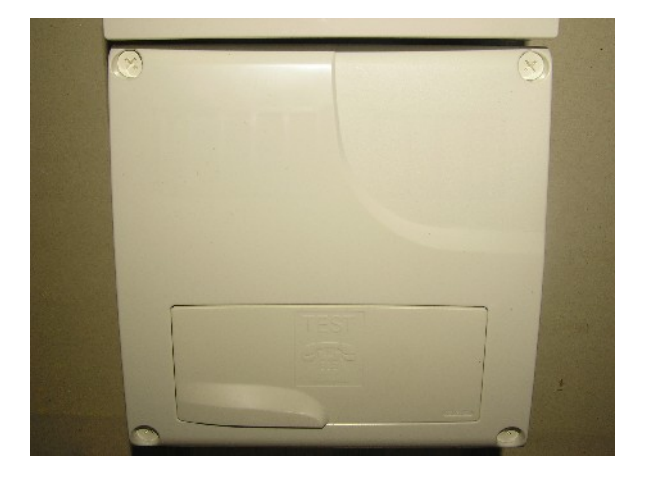